## Лебедь Из цикла «Карнавал животных»

К.Сен-Санс В концертной обработке Л.Годовского

Andante cantabile (about  $\frac{1}{2} = 100$ ) molto tranquillo mormorando  $\boldsymbol{e}$  $\ddot{\mathbf{2}}$  $\boldsymbol{p}\boldsymbol{p}$  semp Tegato una corda<br>Ro.  $e$ s $p$  $\overline{\mathbf{3}}$  $\boldsymbol{p}$  $\widehat{(\mathfrak{A})}$  $\frac{2}{3}$  $\bar{3}$  $\Gamma$  $\overline{z}$ 5 Б  $\overline{\mathbf{z}}$ 3  $\overline{\mathfrak{B}}$ Red.  $\overline{5}$ poco cresc.  $\overline{(\mathfrak{A}0)}$ Led.  $\overline{\mathcal{R}}$ a.  $\left(\mathfrak{X}_0\right)$ La.

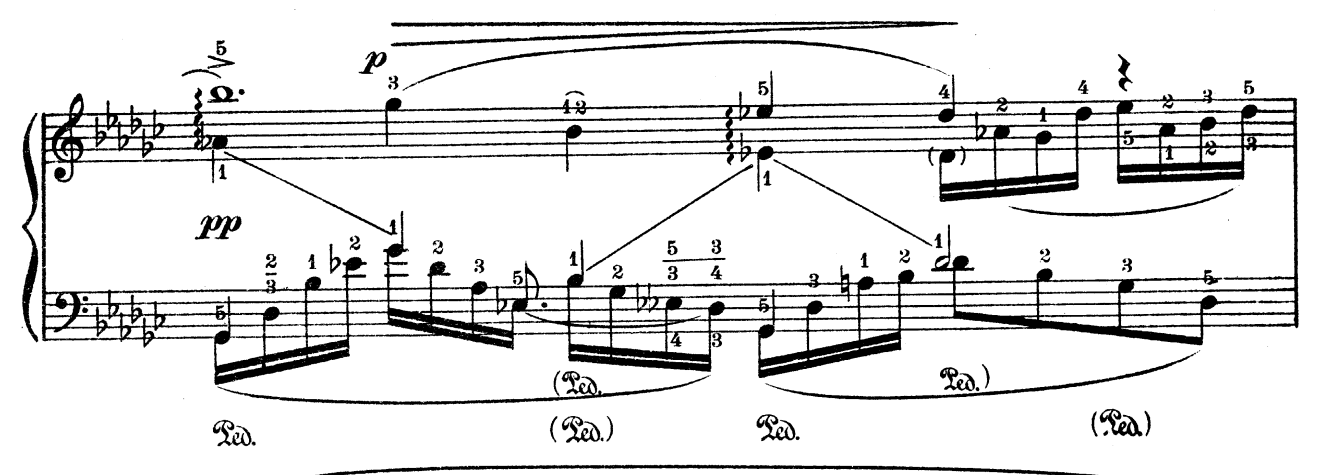

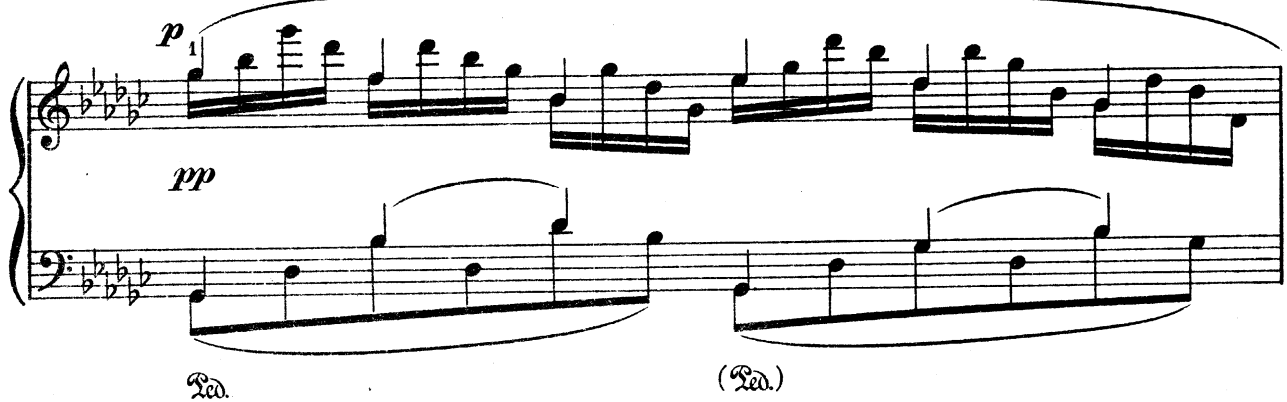

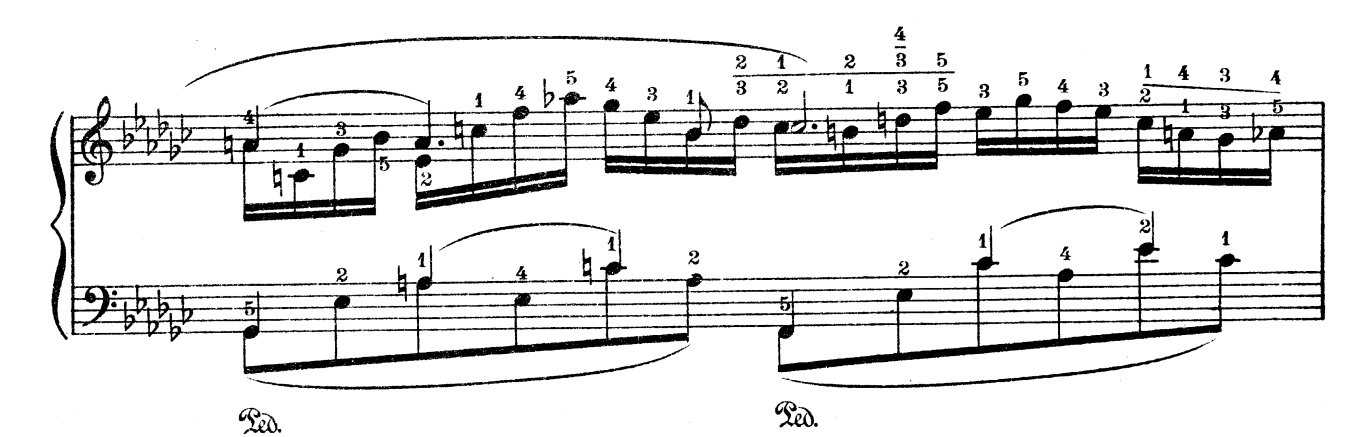

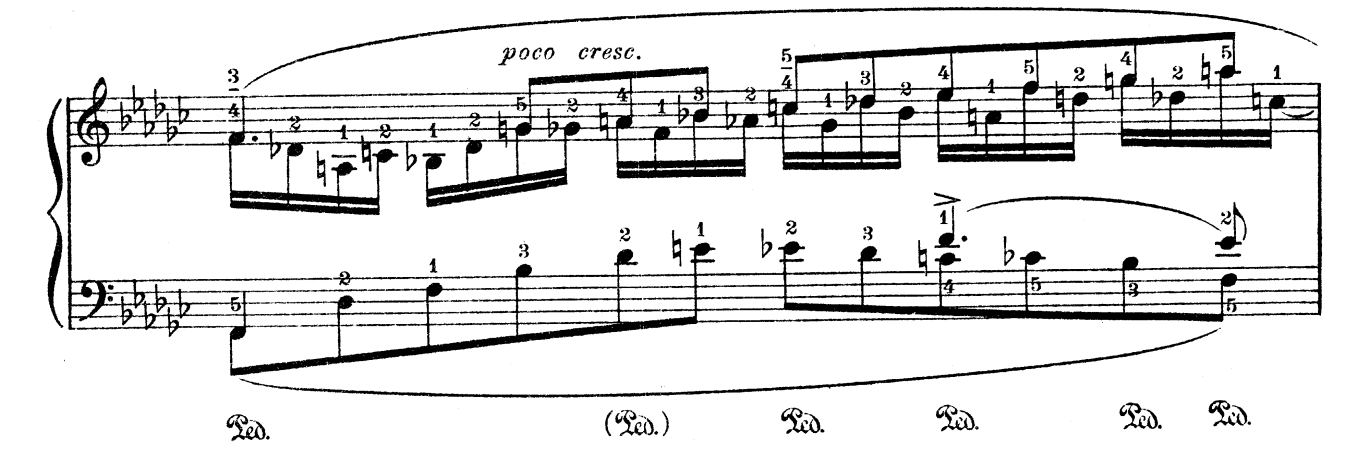

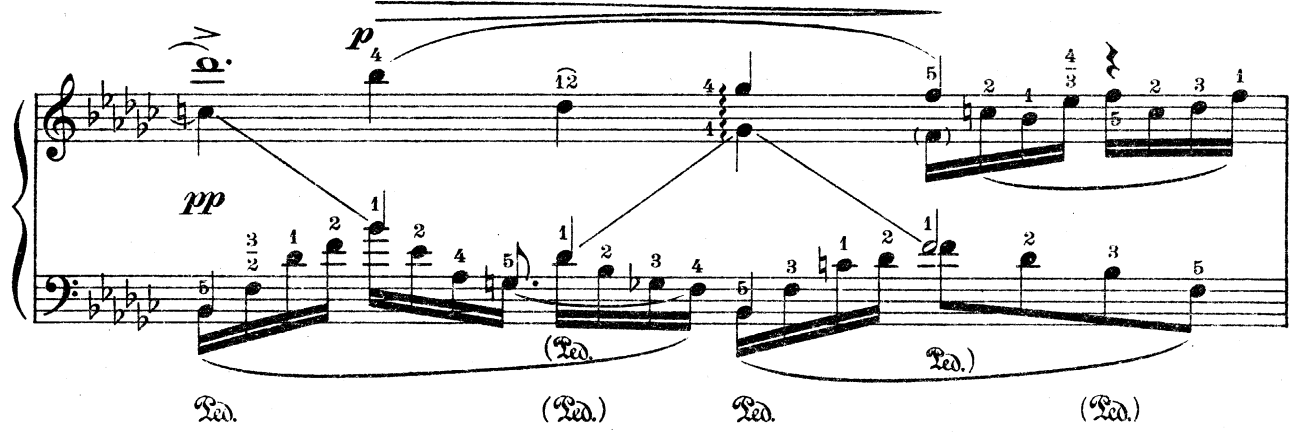

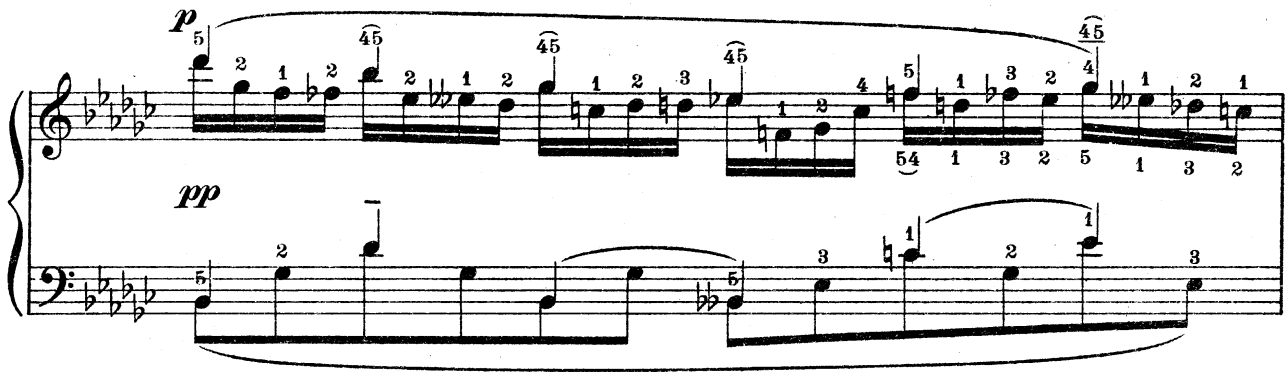

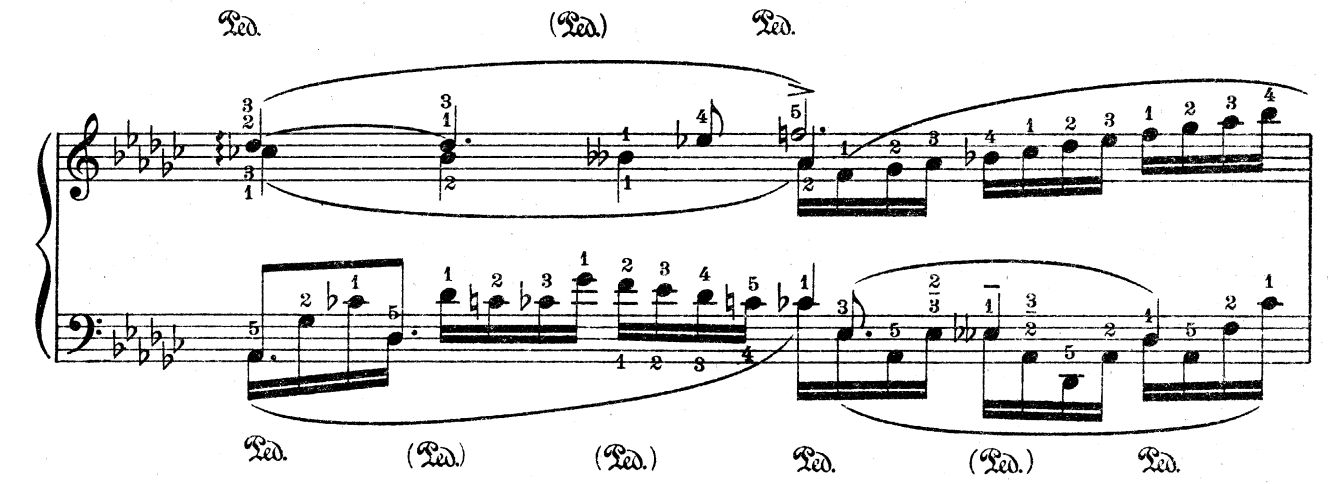

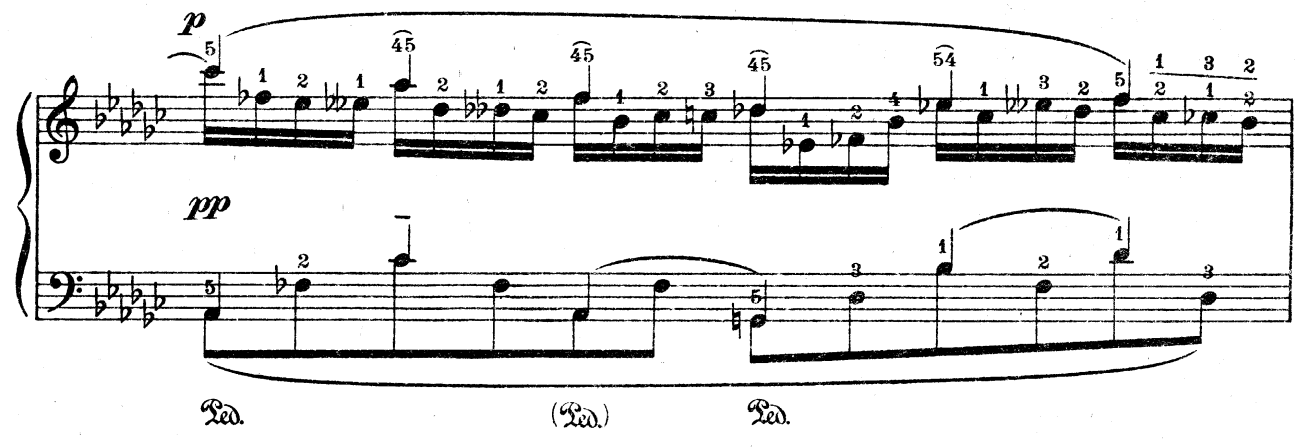

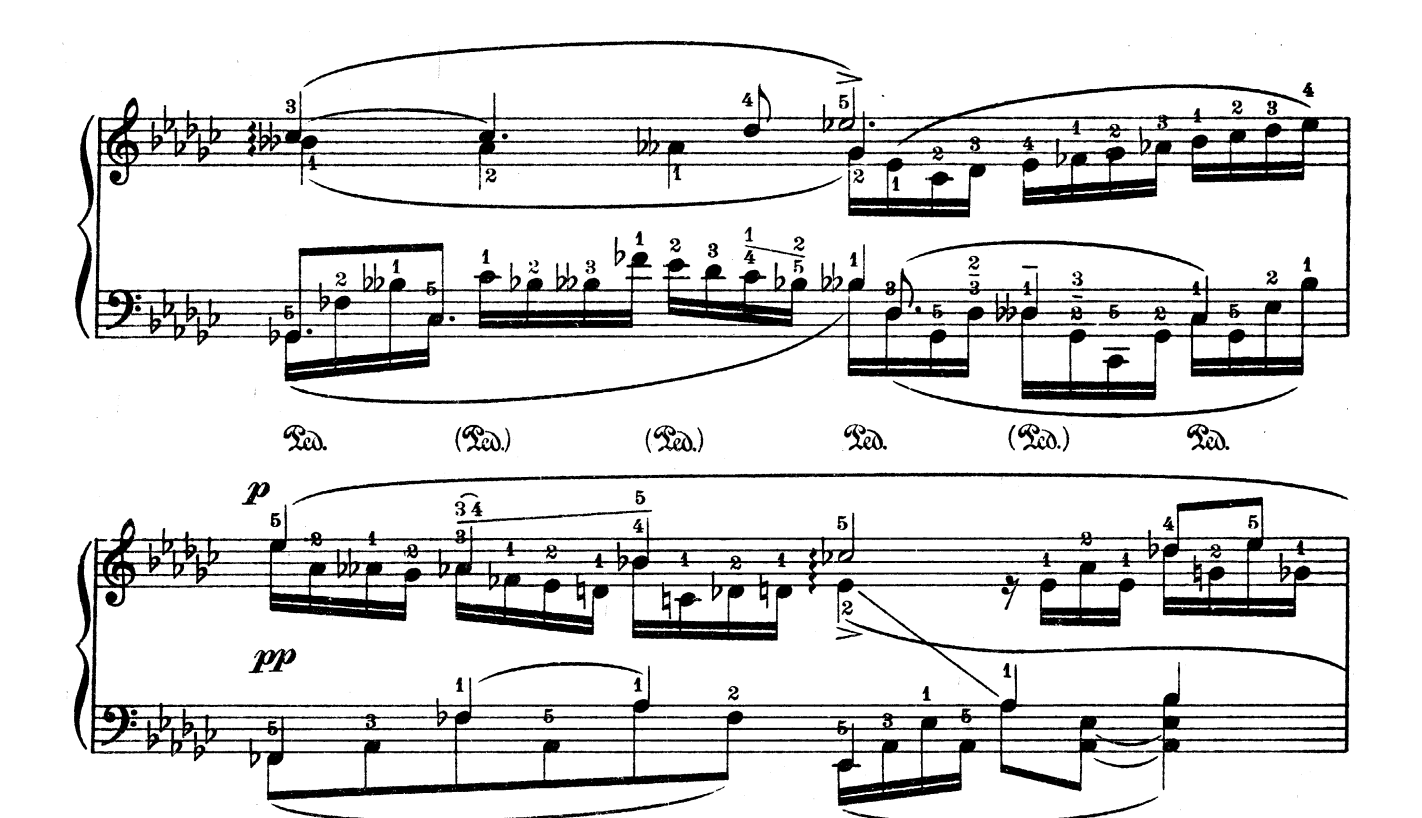

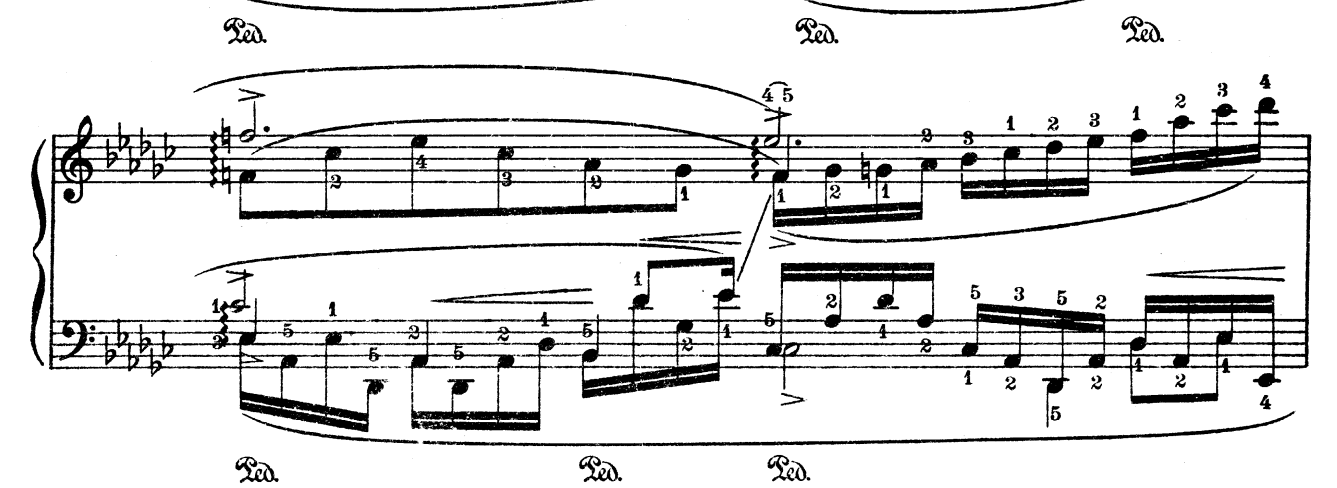

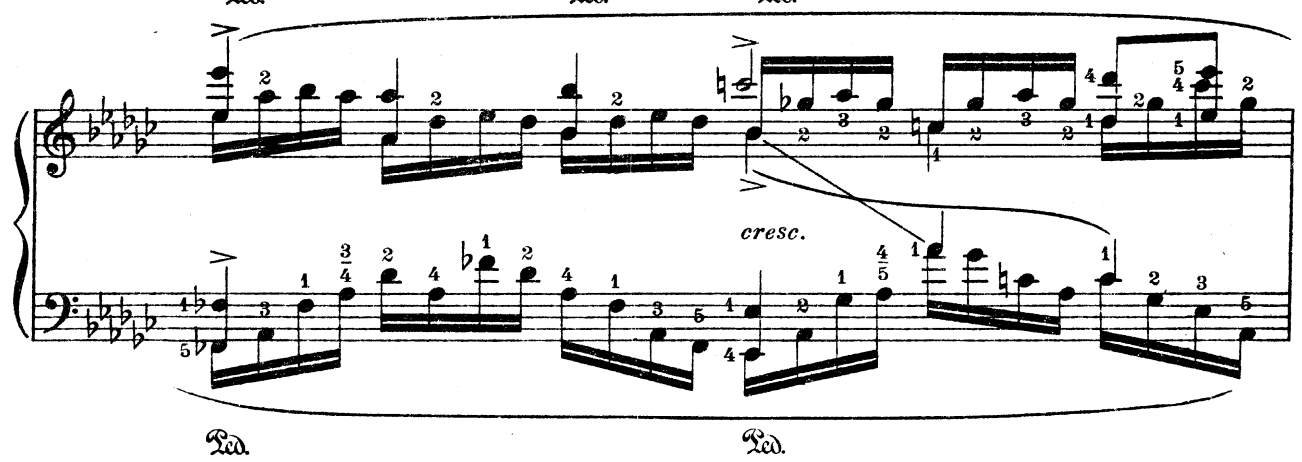

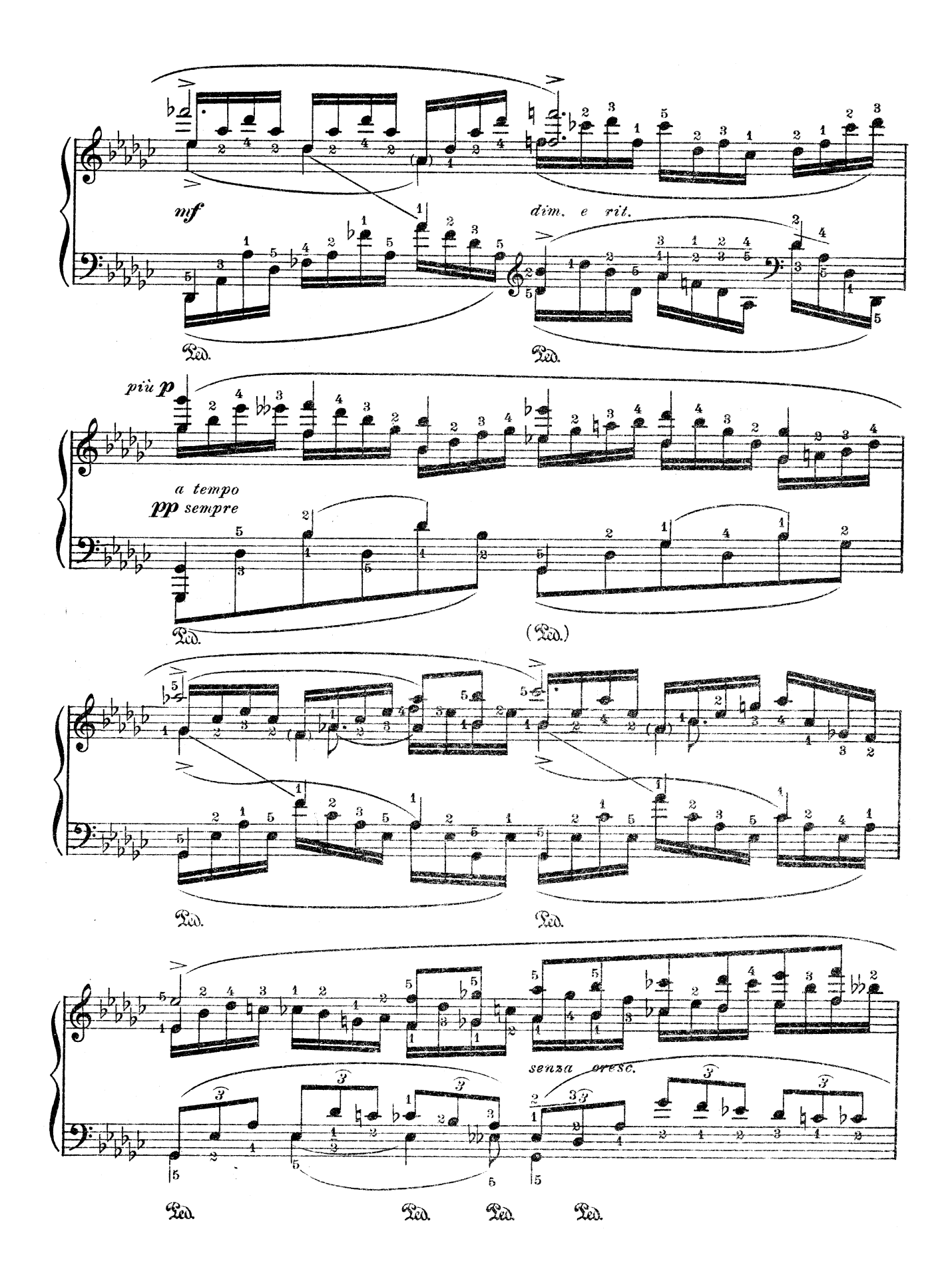

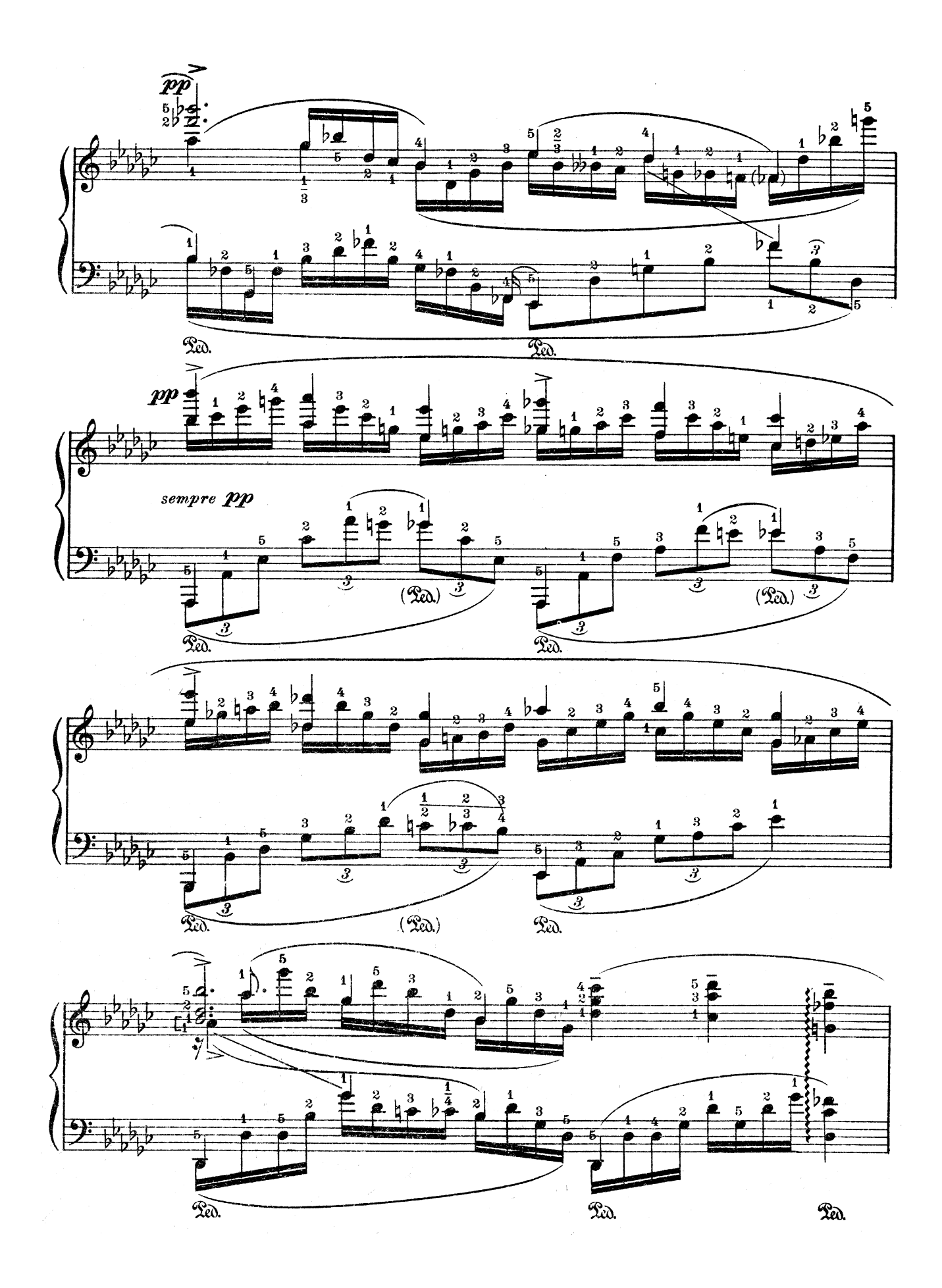

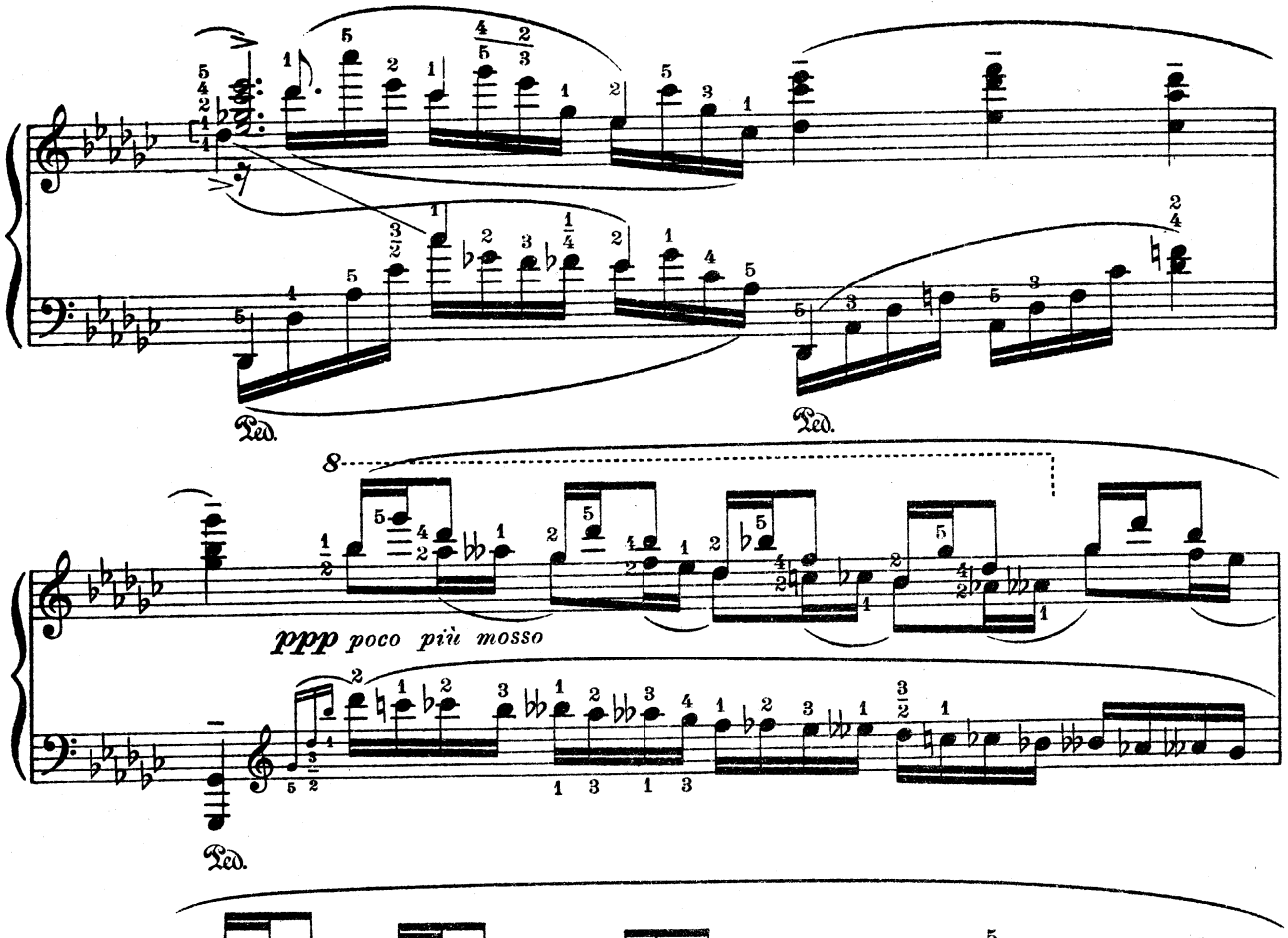

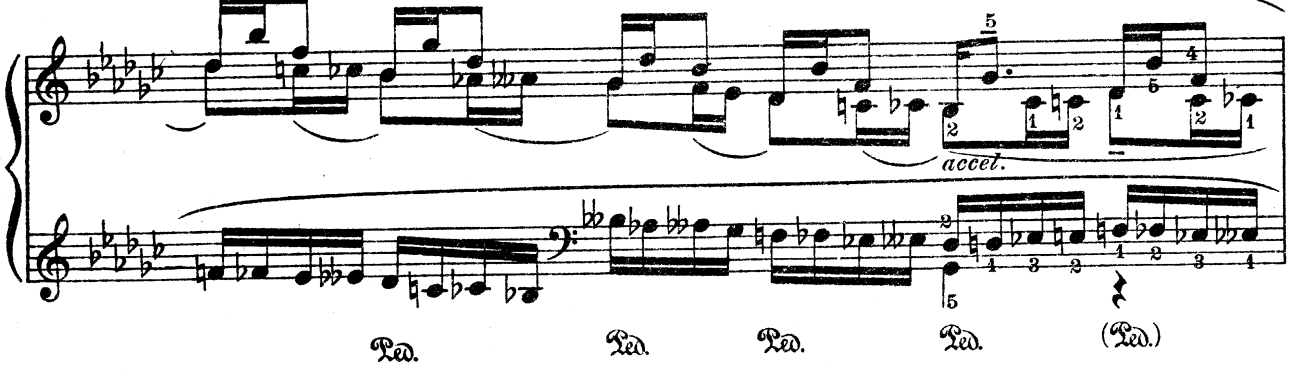

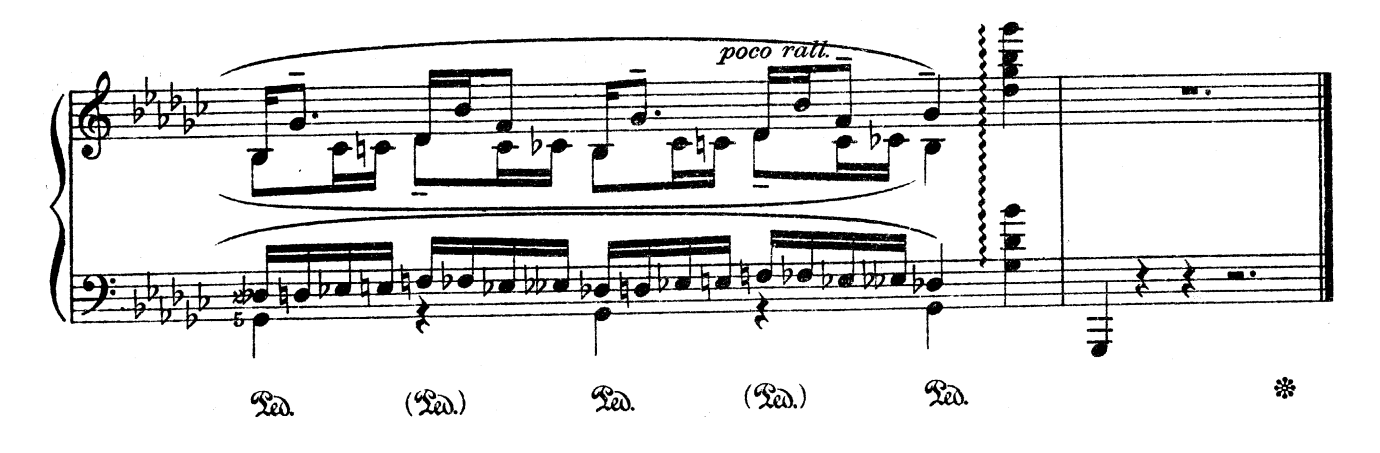